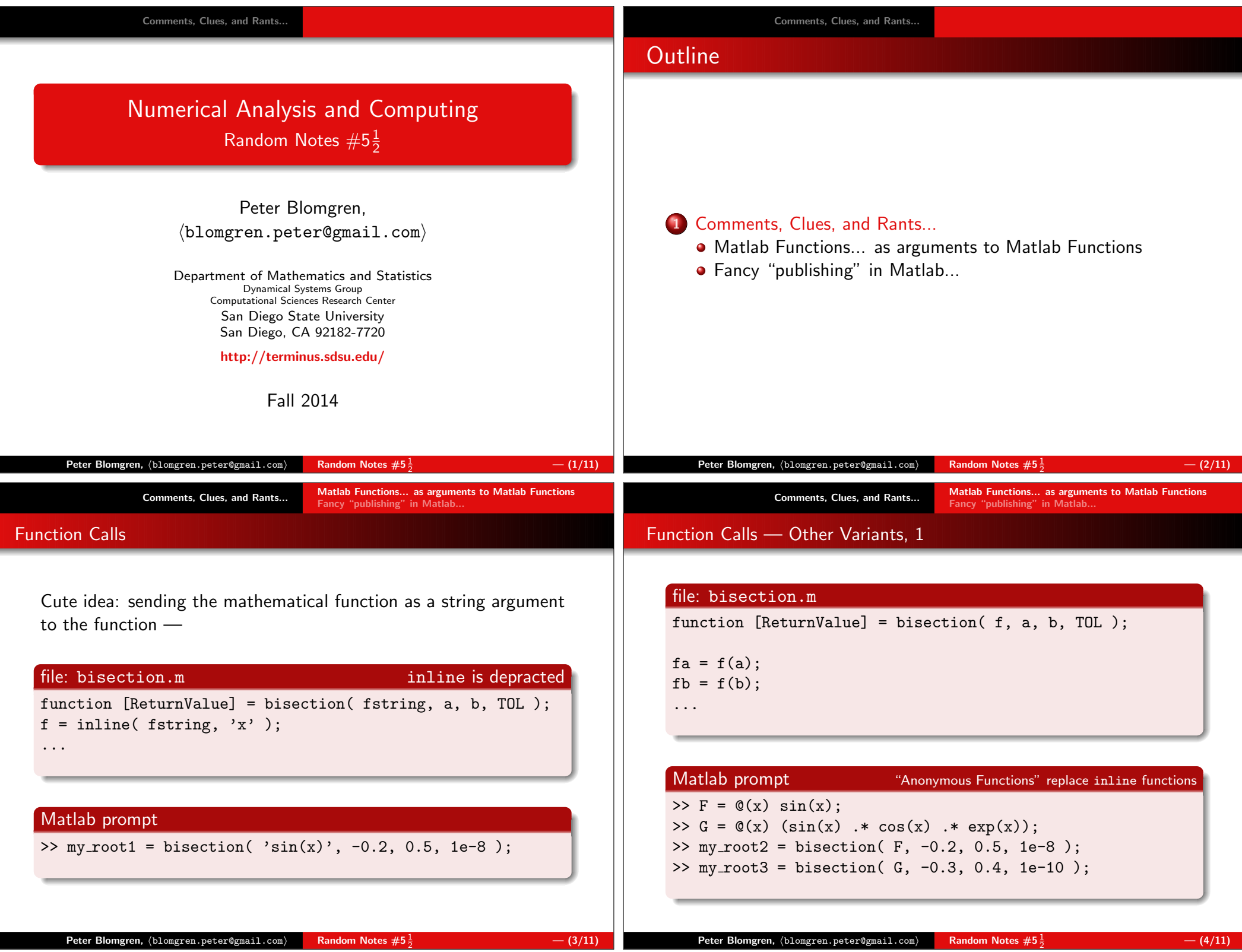

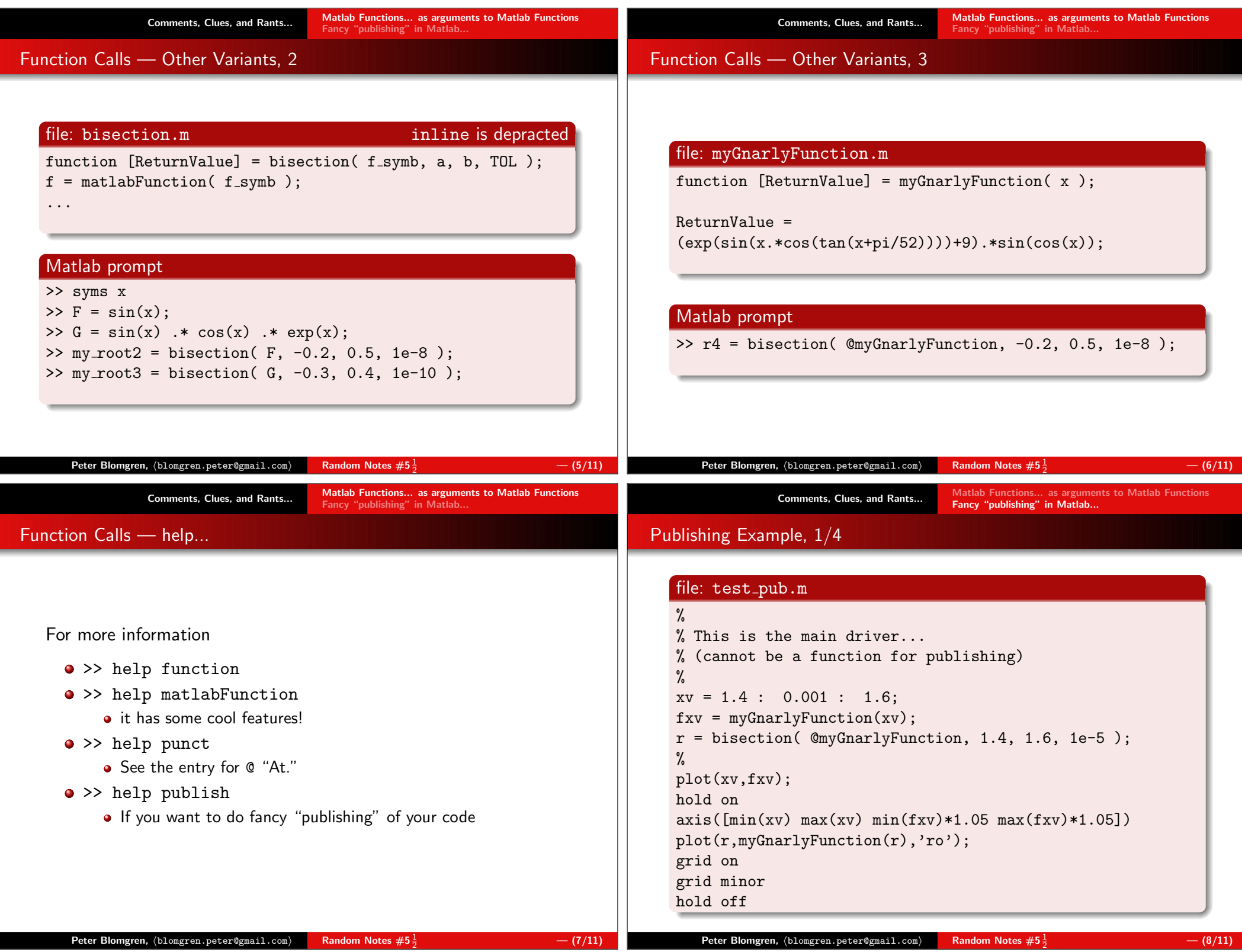

Matlab Functions... as arguments to Matlab FunctionsFancy "publishing" in Matlab...

Matlab Functions... as arguments to Matlab FunctionsFancy "publishing" in Matlab...

## Publishing Example, 2/4

### Matlab prompt

>> publish('test pub', format selection ); where format\_selection  $\in$  { 'html', 'doc', 'ppt', 'xml', 'latex' }

### Published result, part 1

% % This is the main driver... % (cannot be a function for publishing)% xv = 1.4 : 0.001 : 1.6; fxv = myGnarlyFunction(xv); r = bisection( @myGnarlyFunction, 1.4, 1.6, 1e-5 );% plot(xv,fxv);hold on axis([min(xv) max(xv) min(fxv)\*1.05 max(fxv)\*1.05])plot(r,myGnarlyFunction(r),'ro'); grid on grid minorhold off

 $\mathsf{Peter\ Blomgren,\ \langle blomgren.\,peter@gmail.com}\rangle$ 

Comments, Clues, and Rants...

 $\rightarrow$  Random Notes  $\#5\frac{1}{2}$ 

Matlab Functions... as arguments to Matlab Functions Fancy "publishing" in Matlab...

 $-$  (9/11)

### Publishing Example, 4/4

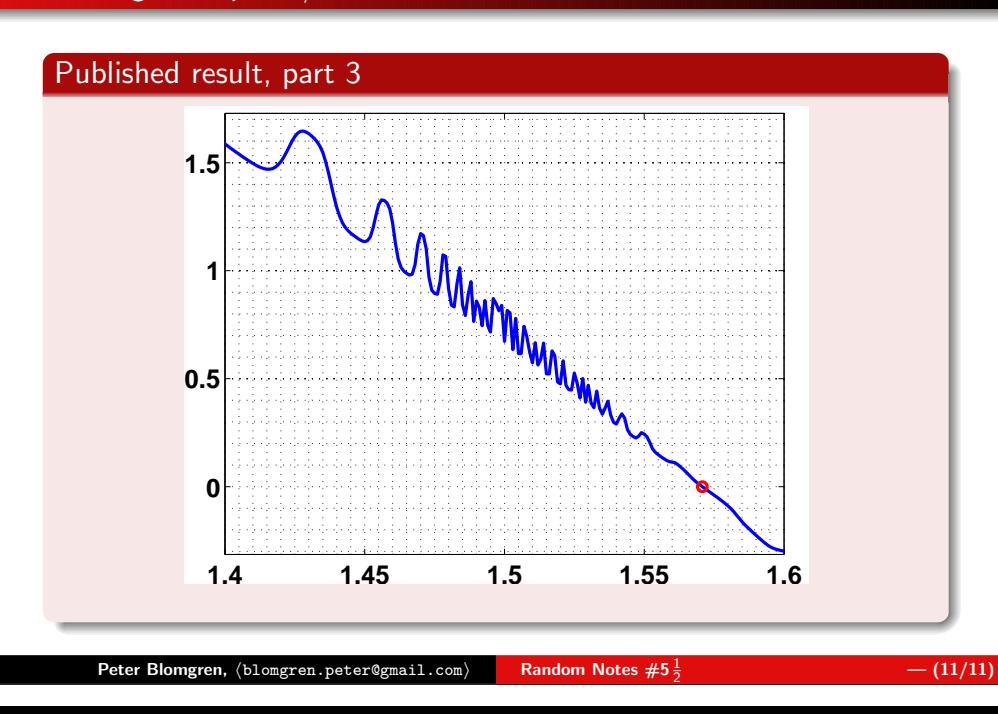

# Publishing Example, 3/4

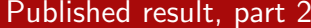

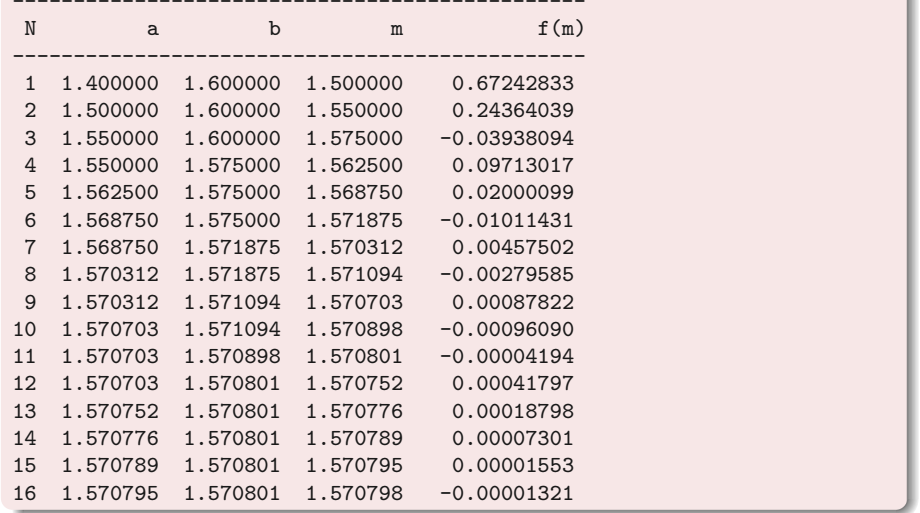

 $\mathsf{Peter\ Blomgren,\ \langle blomgren.\,peter@gmail.com\rangle}$  $\rightarrow$  Random Notes  $\#5\frac{1}{2}$   $-$  (10/11)